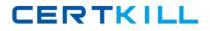

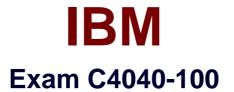

# **Enterprise Technical Support for AIX and Linux**

Version: 3.8

[Total Questions: 95]

https://certkill.com

CERTKILL

## Question No : 1

A Power 570 is planned to run with a dual VIOS environment. The VIOS should be equipped formaximum resilience to provide LUN access to both VIO servers. What are the minimum requirements?

- A. Two dual port adapters
- B. Four dual port adapters
- C. Four single port adapters
- D. Two single port adapters

Answer: C

## **Question No : 2**

A customer is trying to configure a Shared Ethernet Adapter (SEA) on a Logical Port Host Ethernet (Ip-hea) using mkdev -sea ento -vadapter ent2 -default ent2 -defaulted 1 and receive this response:

0514-040 Error initializing a device into the kernel. What can be the causeof this problem?

A. A SEA can only be created on a physical network adapter

**B.** Promiscuous mode on the virtual Ethernet adapter ent2 must be set to "On" from the HMC

C. Promiscuous mode on Ip-hea entO must be set to "On" from the HMC

D. SEA must be a default VLAN other than 1

#### Answer: C

#### **Question No:3**

A customer has ordered a Power 570 with only 4 dual port fiber cards. Which configuration would allow 4 LPARs on this server to have multiple paths, with no single point of failure, for each SAN connection?

**A.** One VIO server mapping disks using dual virtual SCSI adapters from the 4 adapters

B. Dual VIO servers with 2 cards per server and mapping via virtual SCSI adapters

C. Assign each LPAR 2 fibre ports, each from a different fibre adapter

**D.** Assign eachLPAR a fibre card and ensure each port is mapped to a separate fiber

#### switch

## Answer: B

## **Question No:4**

A customer is migrating from dedicated LPARs to a virtualized environment utilizing PowerVM I/O features. They have created their profiles for their two virtual 10 (VIO) servers. The First VIO server is installed and running. When trying to DLPAR the DVD/ROM the task fails on the HMC. What is the probable cause?

- A. /etc/hosts table on HMC is not configured
- **B.** PowerVM key is not registered
- C. Virtual I/Oserver does not support DLPAR
- D. Networking is not configured

## Answer: D

## **Question No : 5**

An AIX System administrator noticed that a TUNE\_RESTRICTED error appeared in the error log. What is the reason for this error?

**A.** A restricted tunable has beenchanged from the default value and the system was rebooted

B. A system attribute, pre610tune, was set to "true"

C. Someone tried to break the rule not to change /etc/tunables/nextboot

D. A restricted tunable has been changed from the default value

#### Answer: A

## Question No : 6

A customer has a Power 570 and has sent the following vmstat output to analyze:

Exhibit:

#### IBM C4040-100 : Practice Test

b avm fre re pi po fr sr cy in sy cs us sy id wa pc ec 0 0 70722 10604 0 0 0 0 0 0 2 58 145 0 1 99 0 0.01 + 4 0.020722 10604 0 0 0 0 0 6 14 142 0 1 99 0 0.00 1 0 0 0 70722 10604 0 0 0 0 0 0 1 29 149 0 0 99 0 0.00 0 90 0 70722 10604 0 0 0 0 0 0 9 1061174 3 1011 3 3 + 2010 10 20 1000 000029 147 01 99 0 0.01 1.1

b avm fre re pi po fr sr cy in sy cs us sy id wa pc ec 0 0 70722 10604 0 0 0 0 0 0 2 58 145 0 1 99 0 0.01 + 4 0 0 0 0 2 10604 0 0 0 0 6 14 142 0 1 99 0 0 001 1.0 0 70722 10604 0 0 0 0 0 1 29 149 0 0 99 0 0.00 0 9 0 70722 10604 0 0 0 0 0 9 106<sup>1</sup> 105<sup>1</sup> 105<sup>1</sup> 1

What should be recommend to the customer?

- A. The system doesn't need additional hardware
- B. The system needs additional network cards
- C. The system needs additional memory
- D. The system needs additional CPU

#### **Answer: A**

## **Question No:7**

What command is used to create an application Workload partition?

A. crwparB. wparexecC. mkwparD. mkappwpar

------

## Answer: B

## **Question No:8**

Which commandshould be used to permanently configure an additional network interface?

- A. ifconfig
- **B.** C smitty chinet
- C. mkdev
- **D.** Smitty mktcpip

#### **Answer: B**

Which command provides output for mixed page sizes?

A. mpstat

**B.** symon -P

C. vmstat -o

D. lvmstat -m

Answer: B

## **Question No : 10**

Which tool is the most cost and time effective for specifying adapter placement on new orders?

- A. Tivoli Provisioning Manager
- B. System Planning tool + Workload estimator
- C. System planning tool
- D. HMC

Answer: C

## **Question No: 11**

After installing the Virtual 10 server, what is the next step to enable the Integrated Virtualization Manager?

**A.** Accept license, configure TCP/IP using mktcpip, set up integrated virtualization manager by executing mkivm and then connect to the IP using HTTP

**B.** Accept license, configure TCP/IP using mktcpip, set up integrated virtualization manager by executing mkivm and then connect to the IP using HTTPs

C. Accept license, configure TCP/IP and connect to the given IP address with HMC

**D.** Accept license, configure TCP/IP and connect to the given IP address with a browser using HTTPs

Answer: D

Question No : 12

A customer wants to use Live Partition Mobility for system maintenance. What is the minimum requirement?

- A. PowerHA
- **B.** Virtuall/O server 1.4
- C. PowerVM Enterprise Edition
- **D.** PowerVM Standard Edition

## Answer: C

# **Question No : 13**

A volume in AIX 6.1 with only JSF2 filesystems is causing a lot of memory caching. How can this be reduced?

- A. Turn off logging for the JFS2 filesystem
- **B.** Turn on concurrent I/O (CIO)
- C. Change the pagesteal parameters (max\_client)
- D. Change the minperm parameter

## Answer: B

# **Question No: 14**

The database administrator notifies the technical support team that disk 10 is causing performance problems. Whereshould technical support being their investigation?

**A.** Use symon to identify the busiest disks and then lspy to determine which logical volumes store data there

B. Use mystat to determine which disks are causing the problem

C. Use iostat to determine which disks are causing the problem

**D.** Examine volume group information with lsvg to verify that the number of used disks is even

Answer: C

## Question No : 15